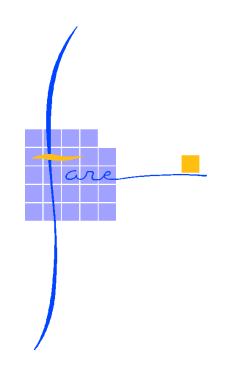

### **INTRODUCTION A WINCC**

### **OBJECTIF**

Etre capable de dépanner, créer ou modifier une application WINCC

# **PUBLIC CONCERNE**

Agents de maintenance

# **PRE-REQUIS**

Bonnes connaissances du langage STEP7 de SIEMENS (formats des données automate)

### **METHODE PEDAGOGIQUE ET EVALUATION DES ACQUIS**

Pédagogie participative favorisant les échanges entre les participants et l'intervenant. Mise en situation individuelle et évaluation pratique de chaque stagiaire sur des cas concrets de travaux pratiques, tout au long de la formation.

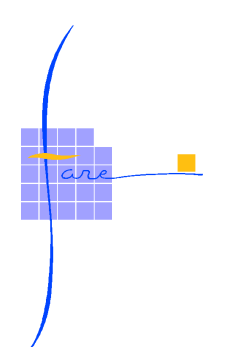

# **MOYENS PEDAGOGIQUES ET TECHNIQUES**

Vidéo projecteur

Travaux pratiques sur un poste pour 2 stagiaires, le poste est composé d'un PC portable équipé du logiciel WINCC monoposte et du STEP7.

Un automate SIEMENS S7-300 est mis à disposition pour les échanges en ETHERNET avec les superviseurs WINCC.

Un switch ETHERNET.

Remise d'un support pédagogique à chaque stagiaire reprenant les thèmes abordés pendant la formation.

### **DUREE**

3 jours

# **LIEU**

A définir

# **DATE**

A définir

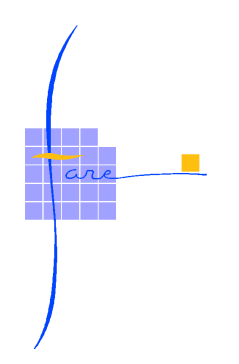

#### **PROGRAMME**

#### **Présentation de WINCC**

Présentation des caractéristiques de WinCC. Présentation de l'offre générale. Présentation du navigateur et ergonomie du logiciel

#### **Structure d'une page écran**

Objets simples statiques Objets animés, liens d'animation Création et modification de pages écran avec Graphics Designer Gestion des objets, et de leur instanciation Objets complexes

#### **Structure de la base de données**

Différents types de données, formats Variables internes et externes, création et modification de variables Liens avec les variables de l'automate, protocoles de communication

#### **Les animations d'objets**

Les différents types d'animation Les liens d'animation entre objets graphiques et variables

#### **Notion de projet**

Paramétrage d'un projet mono poste Restauration et sauvegarde de projet de supervision Configuration, gestion et archivage des alarmes et des courbes.